## **MODECOM FREETAB 2099**

## **Firmware aktualisierung >>> Android 4.0.4 ICS >>> Version 1**

- **Vor dem Update laden Sie die Tablette**
- **Aktualisieren Sie löscht alle Daten vom Gerät**
- **Bitte aktualisieren Sie in Übereinstimmung mit den Anweisungen durchgeführt**
- **Um das Update durchzuführen, benötigen Sie einen Desktop-Computeroder Laptop und Kartenleser zusammen mit einer microSD-Speicherkarte min.1GB**
- **Nachdem ich all das Upgrade, deaktivieren Sie die microSD-Karte**

## **Der erste Start des Gerätes nach dem Update kann ein wenig länger als normal dauern zu laufen und wird durch den Einbau der Komponenten gebunden.**

**\_\_\_\_\_\_\_\_\_\_\_\_\_\_\_\_\_\_\_\_\_\_\_\_\_\_\_\_\_\_\_\_\_\_\_\_\_\_\_\_\_\_\_\_\_\_\_\_\_\_\_\_\_\_\_\_\_\_**

- **1.** Bereiten Sie einen Speicherkartenleser und eine microSD-Speicherkarte
- **2.** Klicken Sie auf den Link unten, um die ZIP-Datei mit dem Update downloaden

[http://freetab.eu/softy/ENG/Tablets/FreeTAB\\_2099/Firmware/Android\\_4.0.4/Version\\_1/DE/Firmware\\_2099\\_android\\_4.0.4\\_version\\_1.zip](http://freetab.eu/softy/ENG/Tablets/FreeTAB_2099/Firmware/Android_4.0.4/Version_1/DE/Firmware_2099_android_4.0.4_version_1.zip)

- **3.** Entpacken Sie die Datei **Firmware\_2099\_android\_4.0.4\_version\_1.zip** auf Ihrem Computer oder Laptop, wird es schaffen ein Verzeichnis namens Firmware\_2096\_android\_4.0.4\_version\_1
- **4.** Legen Sie die microSD-Karte in den Kartenleser und stecken Sie es in Ihrem Computer
- **5.** Gehen Sie zu dem Verzeichnis, und kopieren Firmware 2099 android 4.0.4 version 1 mit einem Speicherkartenleser update.img Datei auf Ihrer microSD-Karte
- **6.** Schalten Sie das Tablet und das System booten, dann legen Sie die microSD-Karte in den Speicherkarten-Steckplatz, der Bildschirm wird Sie bitten, den Update-Vorgang zu starten, klicken Sie auf **Install**

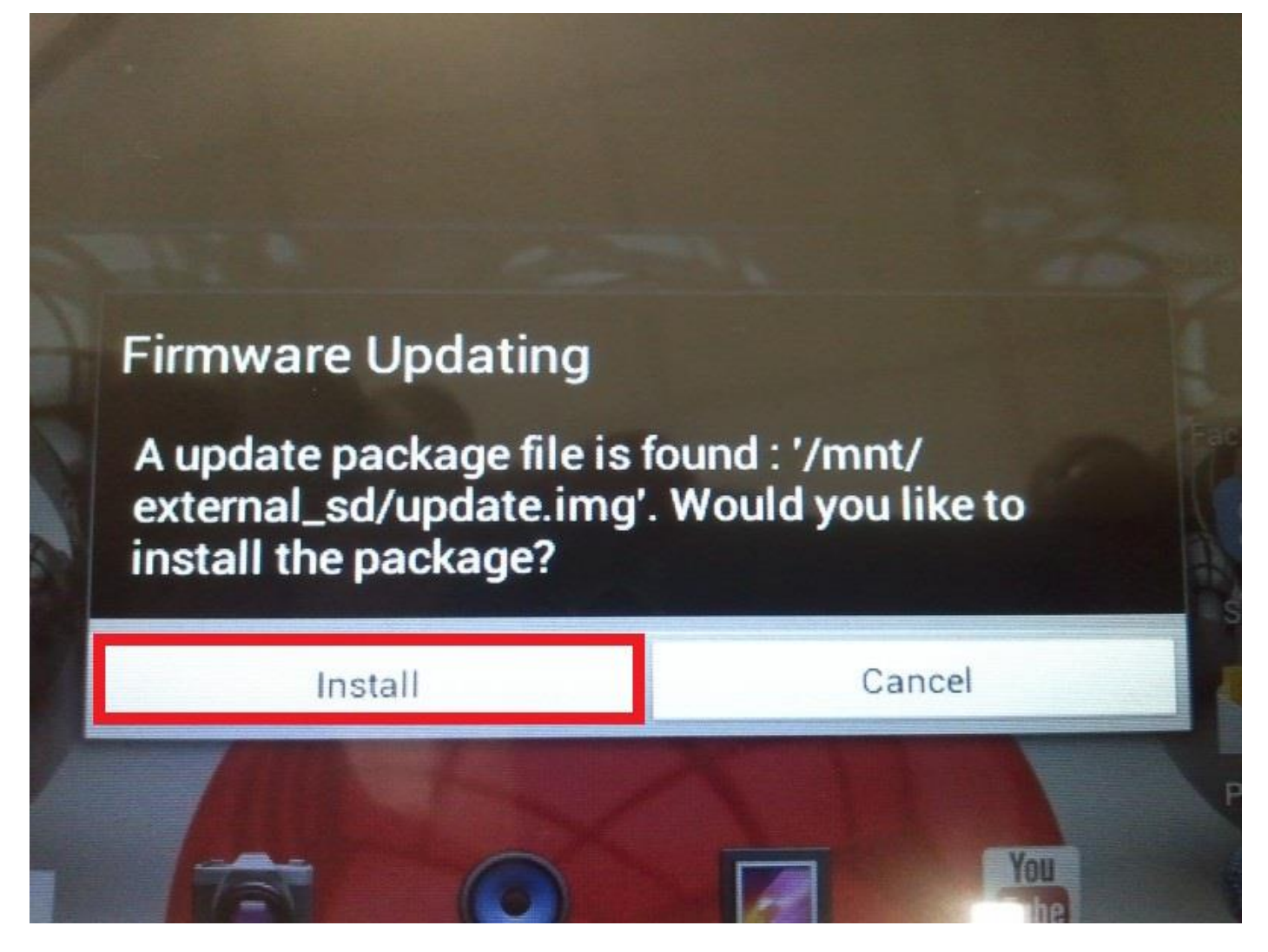

**7.** Die Installation dauert etwa 5 Minuten, nachdem das System startet automatisch

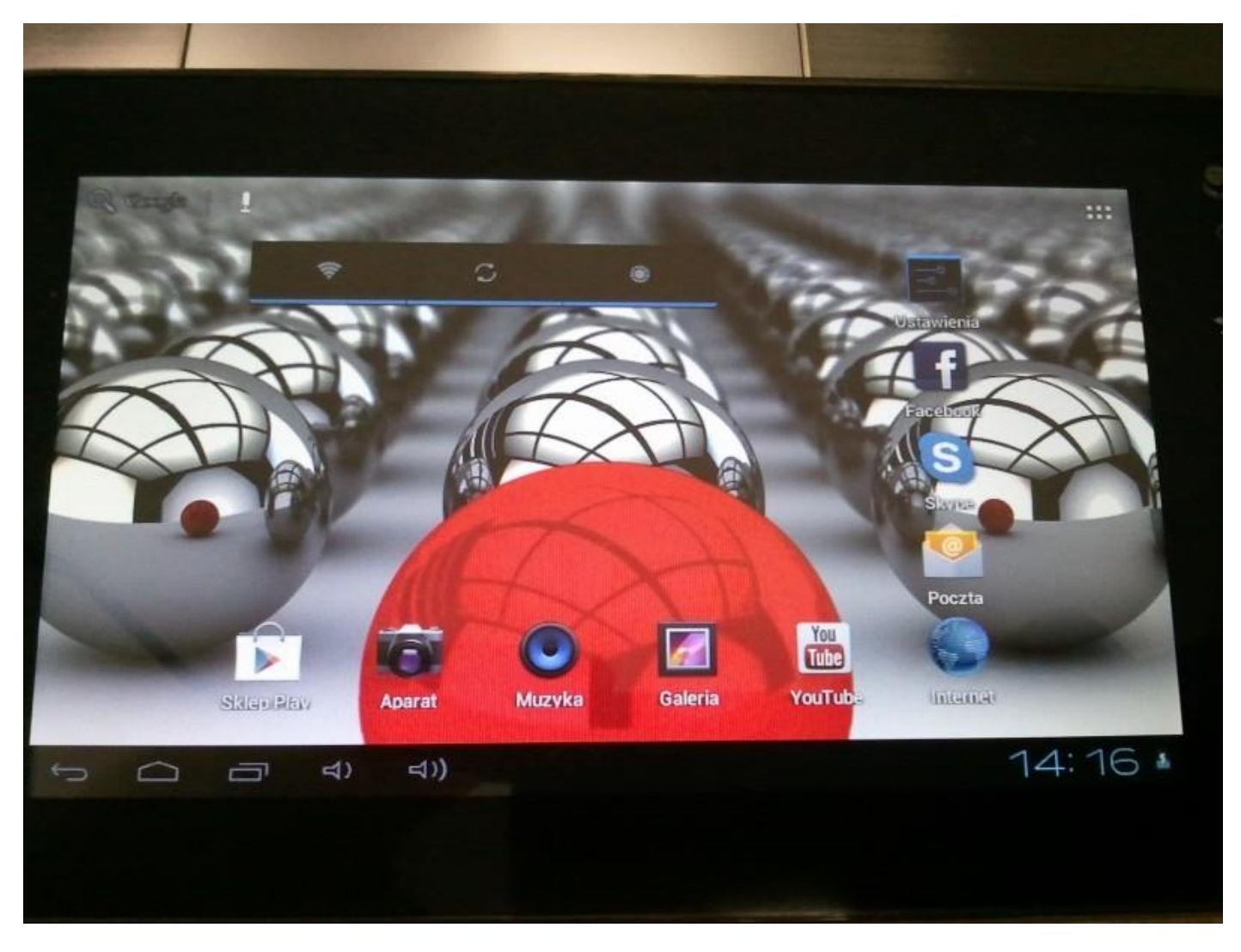

**Das Update installiert wurde, löschen Sie die Datei update.img mit microSD-Speicherkarte**

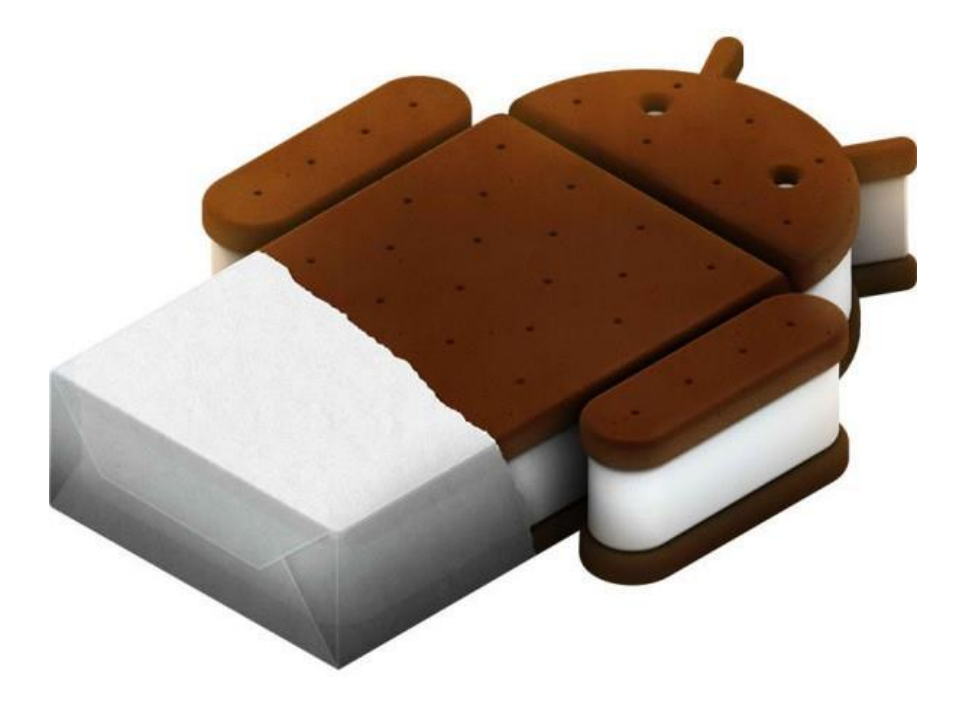